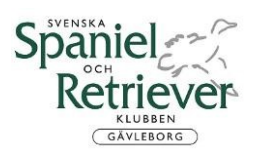

**Protokoll fört vid SSRK Gävleborgsavdelningens årsmöte Digitalt 2023-03-19** 

- **1. Fastställande av röstlängden** Röstlängden fastställdes. Närvarande 19, varav 18 röstberättigade.
- **2. Val av ordförande för mötet.** Till ordförande för avdelningsmötet valdes Göran Ryttlinger.
- **3. Avdelningsstyrelsens anmälan om protokollförare vid mötet.** Avdelningsstyrelsen anmälde Karin Svensson som protokollförare vid mötet.
- **4. Val av två justerare, tillika rösträknare, som tillsammans med mötesordföranden ska justera protokollet.** Till justerare tillika rösträknare valdes Maria Wallner och Johanna Karlsson
- **5. Beslut om närvaro- och yttranderätt för andra än avdelningens medlemmar** Avdelningsmötet beslutar att de närvarande som inte är medlemmar har närvaro- och yttranderätt, dock ej rösträtt.
- **6. Fråga om mötet blivit stadgeenligt utlyst.** Avdelningsmötet beslöt att mötet blivit stadgeenligt utlyst.
- **7. Fastställande av dagordningen.**

Dagordningen fastställdes av avdelningsmötet.

**8. Styrelsens verksamhetsberättelse med balans- och resultaträkningar, redogörelse för arbetet med avelsfrågor samt revisorernas berättelser.**  Avdelningsstyrelsens verksamhetsberättelse föredrogs av vice ordförande Karin Svensson

 Årsbokslut med balans- och resultaträkning föredrogs av Karin Svensson. Revisorernas berättelse lästes av avdelningens revisorer.

**9 Fastställande av balans- och resultaträkning samt beslut om enligt dessa uppkommen vinst eller förlust** 

 Avdelningsmötet fastställde balans och resultaträkning och uppkommen vinst tillförs kassan 2023.

#### **10 Avdelningsstyrelsens rapport och eventuellt förslag till beslut om de uppdrag föregående avdelningsmöte givit till avdelningsstyrelsen.**

Dick Johansson berättade om statusen på samarbetsavtalet med närliggande distrikt

- 11. **Beslut om ansvarsfrihet för avdelningsstyrelsen för 2022.** Avdelningsmötet beslutar att ansvarsfrihet skall ges till avdelningsstyrelsen.
- **12.Presentation av och beslut om avdelningsstyrelsens förslag till verksamhetsplan för kommande år – rambudget för kommande år – villkor för reseersättning till klubbens funktionärer.**

 Karin Svensson föredrog verksamhetsplanen. Avdelningsmötet fastställer verksamhetsplan för 2023.

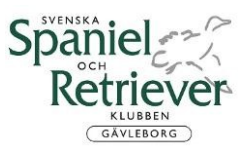

#### **- rambudget för kommande**

 Karin Svensson föredrog rambudget för 2023 Avdelningsmötet godkänner och fastställer rambudget för 2023

#### **- villkor för reseersättning till klubbens funktionärer.**

Reseersättningen följer de statliga normerna.

 Reseersättning utgår till styrelsen, provledning (jaktprov – provledare, kommissarie och utställning - utställningskommissarie).

 I övrigt anser årsmötet att styrelsen avgör i förekommande fall om milersättning kan utbetalas.

#### **13.Val av ordförande, ordinarie ledamöter och suppleanter i avdelningsstyrelsen samt beslut om suppleanternas tjänstgöringsordning (enligt § 7).**

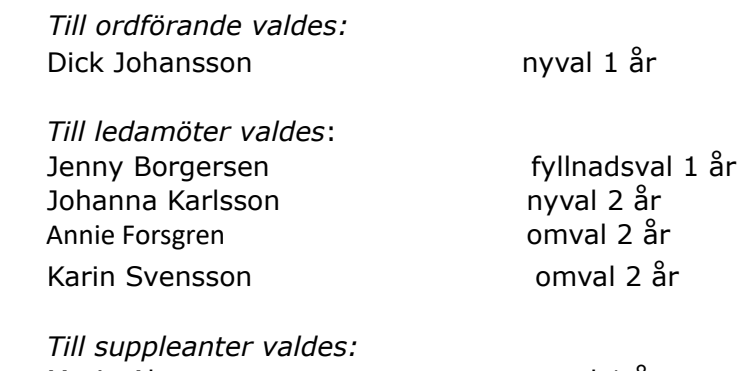

Maria Alm nyval 1 år Elisabeth Jakobsson nyval 1 år

#### **14.Val av två revisorer och två revisorsuppleanter (enligt § 8).**

 *Till revisorer valdes:*  Sylve Andersson nyval 1 år

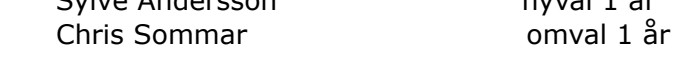

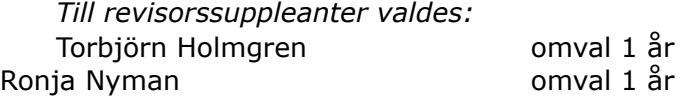

#### **15.Val av valberedning (enligt § 9).**

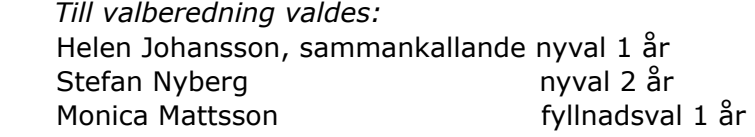

#### **16.Beslut om omedelbar justering av punkterna 13–15.**

#### **17.Ärenden som av avdelningsstyrelsen hänskjutits till avdelningsmötet eller som anmälts till avdelningsstyrelsen (enligt § 6 mom 6).**

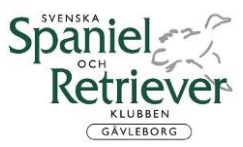

Inga ärenden har hänskjutits till avdelningsmötet. Inga ärenden har anmälts till avdelningsstyrelsen enligt § 6 moment 6.

#### **18 Övriga frågor (enligt §6 mom 7)**

Mötes ordföranden Göran Ryttlinger gratulerade Grethe Eklund samt Agneta Foundin som båda blivit jakt Champions. Övriga som anmält championat kommer att uppvaktas med blomstercheck via e-mail eller telefon

#### **19 Mötets avslutande**

 Mötesordförande Göran Ryttlinger lämnar ordet till ordförande Dick Johansson som tackar mötesdeltagarna för visat intresse och avslutar mötet.

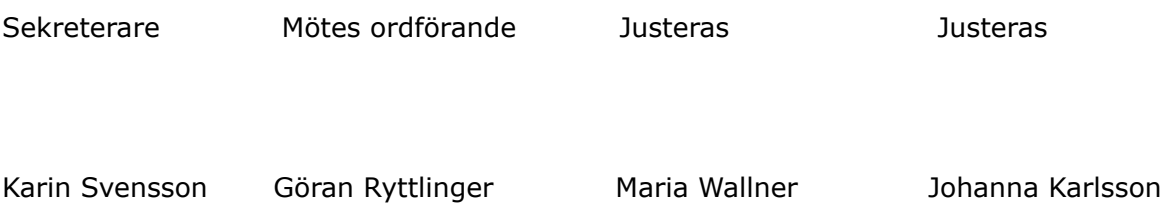

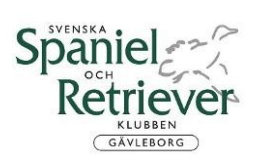

### Röstlängd Årsmöte SSRK Gävleborg 2023-03-19

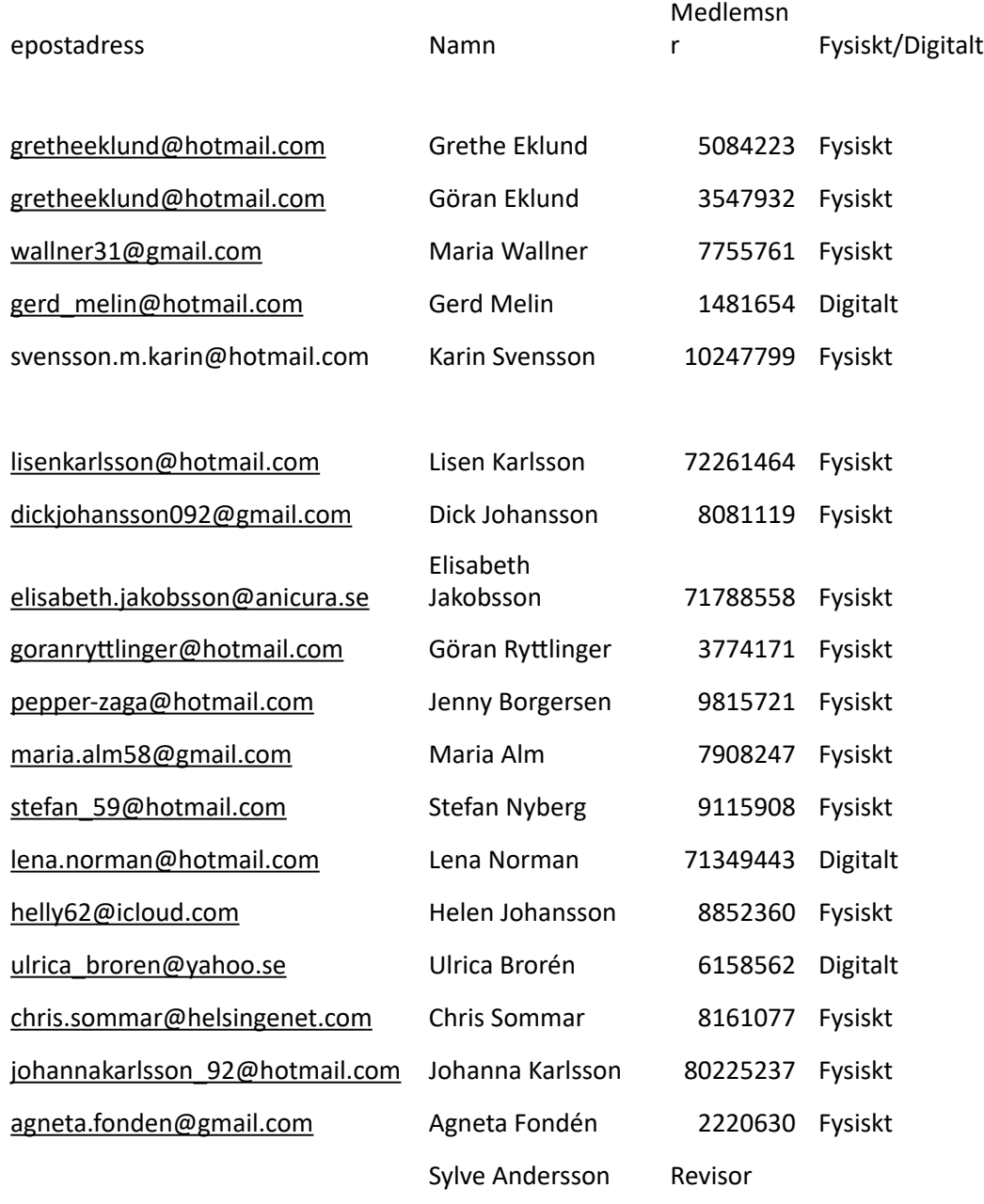

# Verifikat

Transaktion 09222115557489368358

## Dokument

Protokoll Årsmöte 230319 SSRK Huvuddokument 4 sidor Startades 2023-03-21 13:31:14 CET (+0100) av Reduca eSign (Re) Färdigställt 2023-03-23 11:10:21 CET (+0100)

#### Initierare

### Reduca eSign (Re)

reduca-esign@reduca.se

Signerande parter

Maria Wallner (MW) wallner31@gmail.com Signerade 2023-03-21 16:56:44 CET (+0100)

Johanna Karlsson (JK) johannakarlsson\_92@hotmail.com

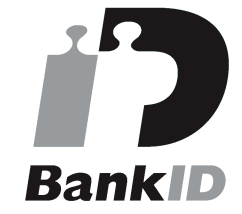

Namnet som returnerades från svenskt BankID var "Johanna Karlsson" Signerade 2023-03-21 18:26:55 CET (+0100)

## Karin Svensson (KS)

svensson.m.karin@hotmail.com

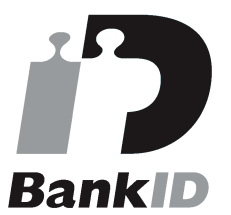

Namnet som returnerades från svenskt BankID var "Karin Margaretha Svensson" Signerade 2023-03-23 11:10:21 CET (+0100)

Detta verifikat är utfärdat av Scrive. Information i kursiv stil är säkert verifierad av Scrive. Se de dolda bilagorna för mer information/bevis om detta dokument. Använd en PDF-läsare som t ex Adobe Reader

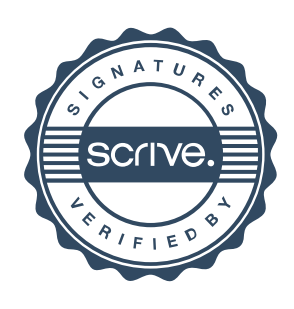

## Verifikat

Transaktion 09222115557489368358

som kan visa dolda bilagor för att se bilagorna. Observera att om dokumentet skrivs ut kan inte integriteten i papperskopian bevisas enligt nedan och att en vanlig papperutskrift saknar innehållet i de dolda bilagorna. Den digitala signaturen (elektroniska förseglingen) säkerställer att integriteten av detta dokument, inklusive de dolda bilagorna, kan bevisas matematiskt och oberoende av Scrive. För er bekvämlighet tillhandahåller Scrive även en tjänst för att kontrollera dokumentets integritet automatiskt på: https://scrive.com/verify

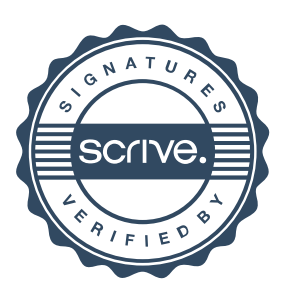